## ANNEXE pour les parents

## **Pour les plus petits**

Le travail se fera avec l'aide des parents qui enverront à l'enseignant les fichiers nécessaires à la création du livre. Selon les fichiers ils pourront utiliser les outils suivants :

**Pour les photos et textes sous forme de dictée à l'adulte** => l'envoi par mail à partir d'un smartphone est le plus pratique car il intègre l'appareil photo et évite les manipulations de fichiers.

**Pour les sons :** Le mieux est d'utiliser le site<https://vocaroo.com/>

Il permet d'enregistrer du son et de le partager avec l'enseignant par l'intermédiaire d'un lien qu'il faut envoyer par email. Il évite la manipulation parfois compliquée de fichiers….

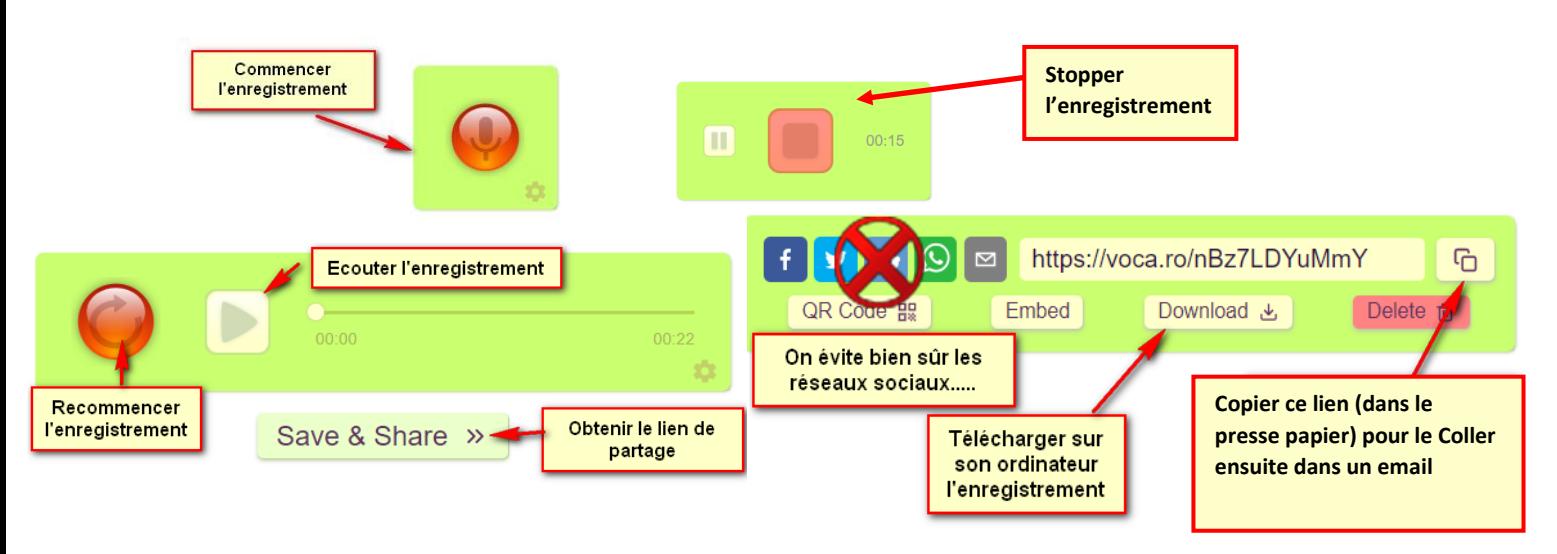

**Pour la vidéo** : Il existe des services d 'enregistrement de vidéo en ligne mais aucun ne propose le partage direct par lien avec l'enseignant. Il faut obligatoirement enregistrer le fichier sur son ordinateur pour l'envoyer ensuite.

Vous pouvez utiliser cet outil : <https://webcamera.io/fr/>

L'envoi de la vidéo ne pourra pas se faire par mail. Je vous conseille donc d'utiliser un service de transfert de gros fichier comme celui de Free par exemple (Serveur situé en France) [http://dl.free.fr](http://dl.free.fr/)

## **Pour les plus grands**

L'application étant en ligne elle est accessible sur ordinateur tablette et téléphone. L'enseignant vous communiquera les codes pour se connecter s'il choisit cette solution.

Ils pourront alors agir directement sur les livres disponibles